## **Release Notes for SAS ® Fraud Management 4.1\_M0, Hot Fix 15**

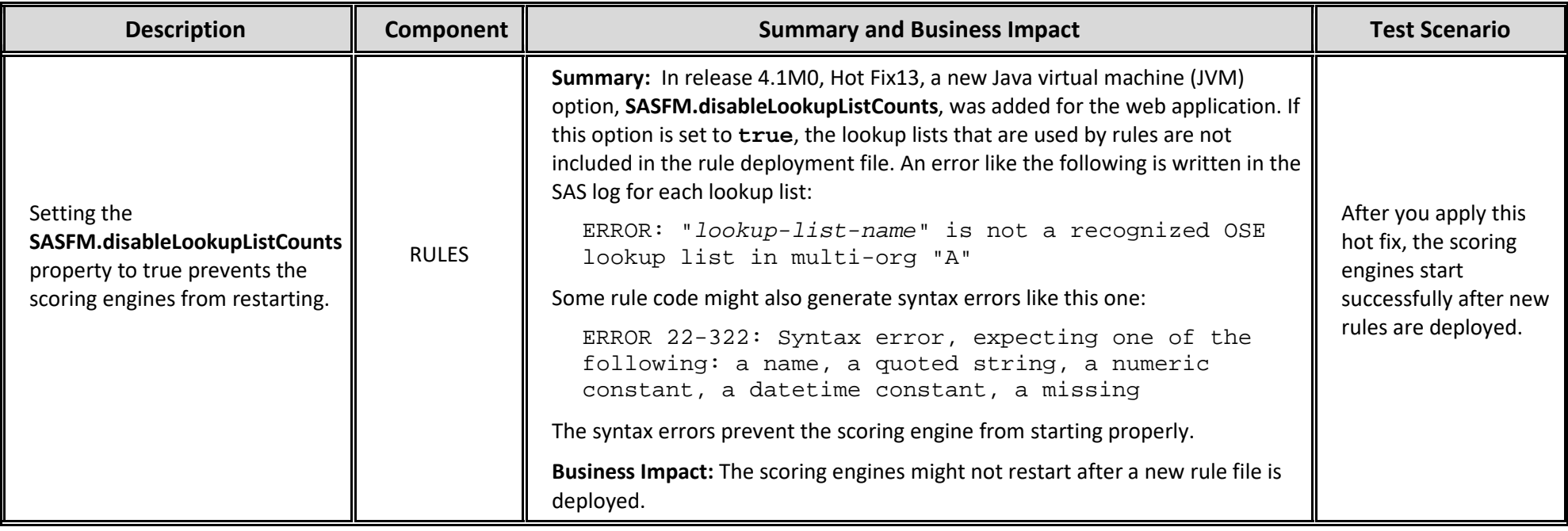